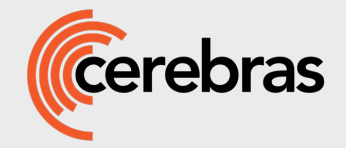

# HPC on a Wafer

**Matthias Fouquet-Lapar Cerebras Systems, Inc.**

**ICES Foundation Biennial Workshop VI Geneva , 30 September 2022**

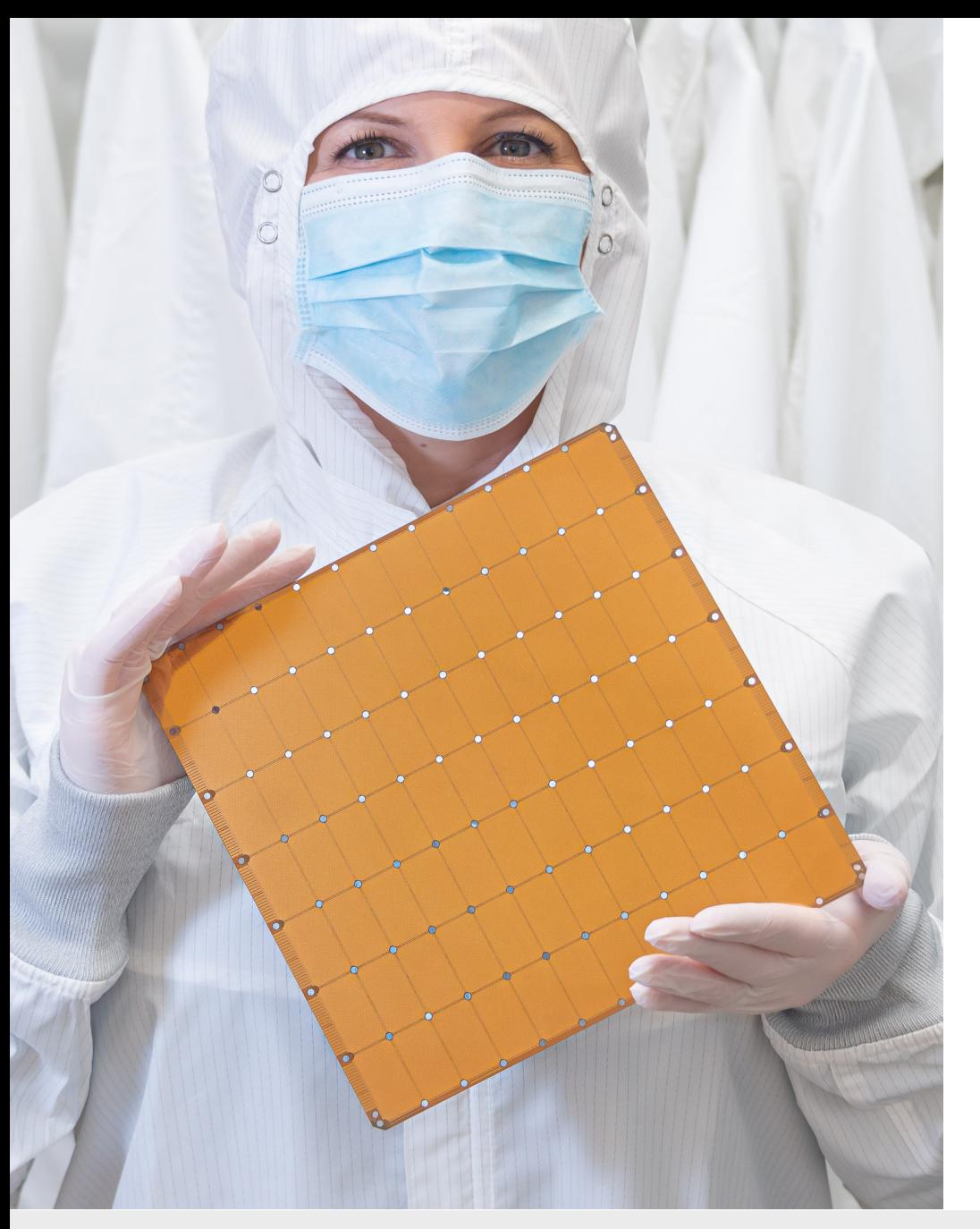

### **Cerebras Wafer-Scale Engine (WSE-2)**

The Largest Chip in the World

**850,000** cores optimized for sparse linear algebra **46,225 mm2** silicon **2.6 trillion** transistors **40 Gigabytes** of on-chip memory **20 PByte/s** memory bandwidth **220 Pbit/s** fabric bandwidth **7nm** process technology

### **Cluster-scale acceleration on a single chip**

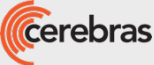

### What's Inside?

- **World's first successful waferscale chip**
- **Full 8-inch square in 12-inch wafer**
- **TSMC 7 nm**
- **Extra cores and cxns, logical mesh avoiding defects**
- **850k cores**
- **fast floating point, local memory, router**
- **message triggered computing**
- **40 GB fast SRAM**
- **Only possible on a wafer:**
	- **Memory bandwidth: vector ops (a x + y) at full speed**
	- **1 clock memory latency**
	- **1 clock message latency**

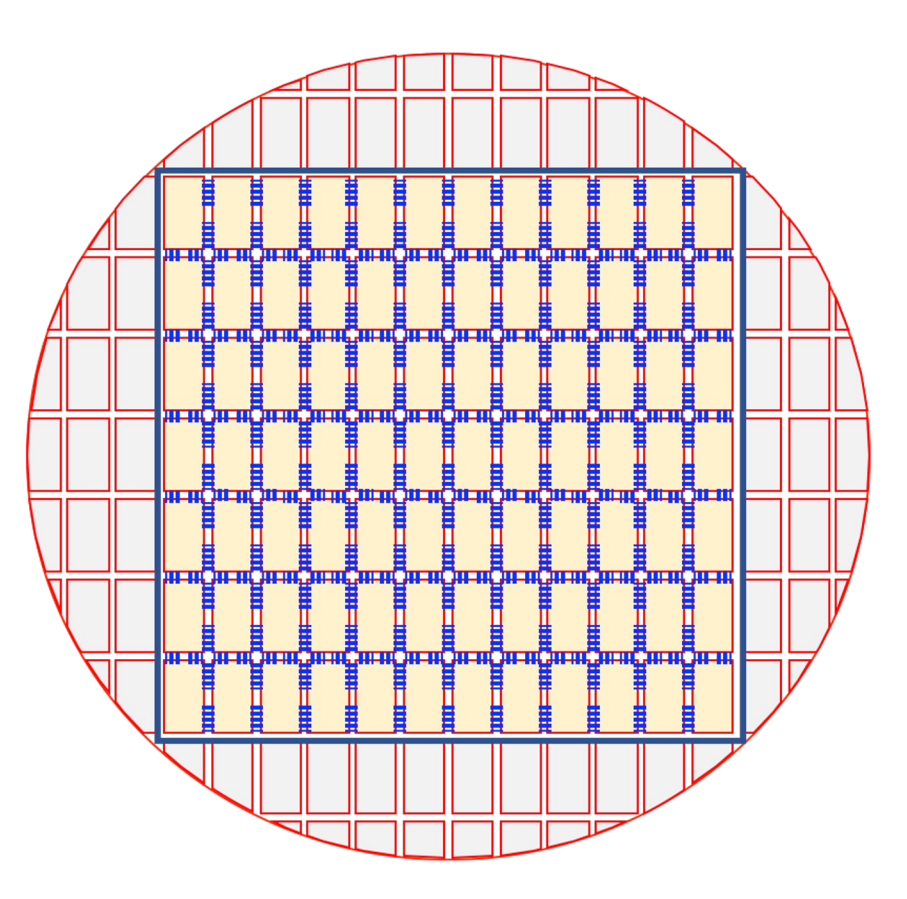

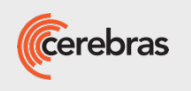

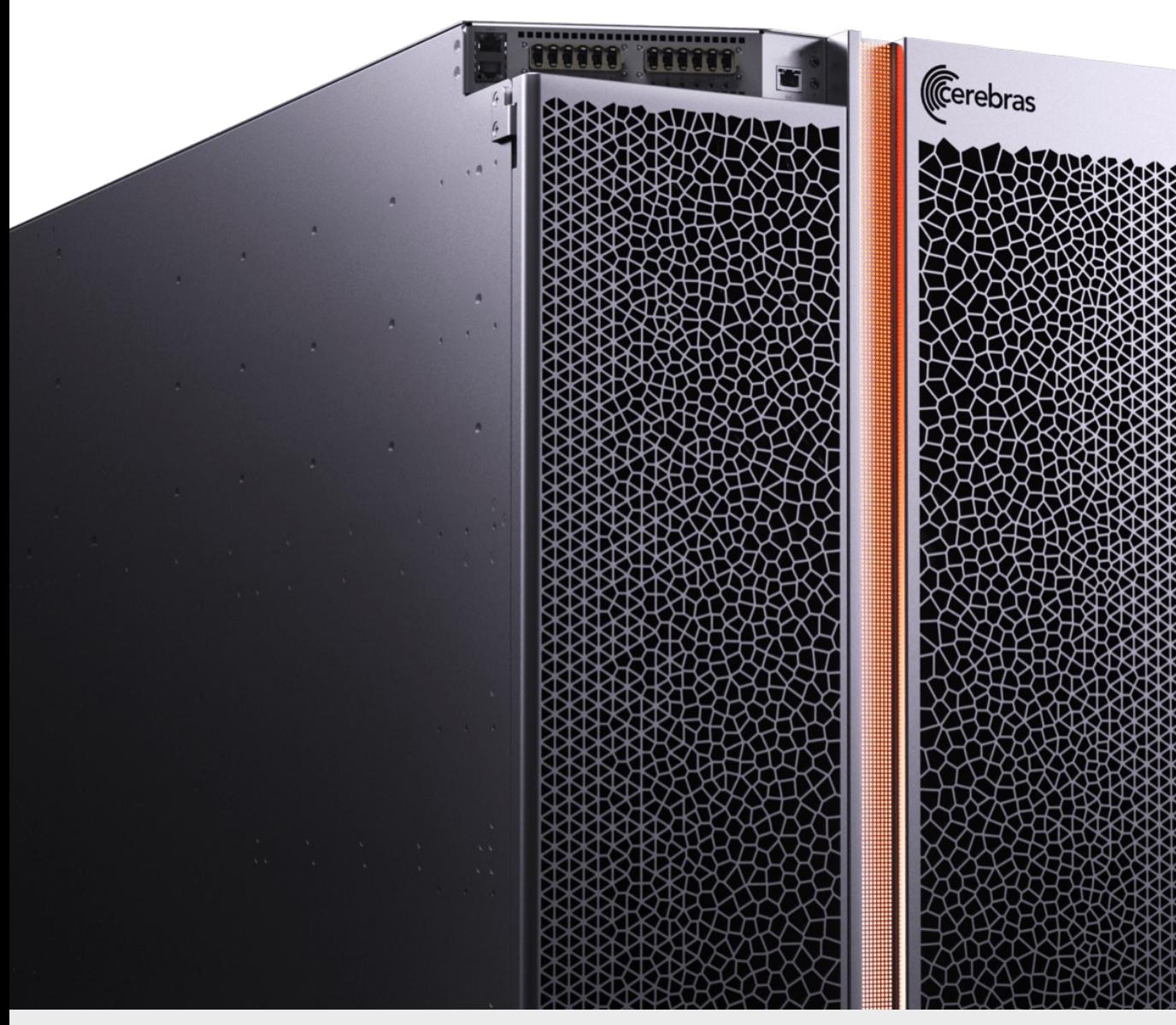

### **Cerebras CS-2: Cluster-scale Performance in a Single System**

15 RU standard rack-compliant server 1.2 Tbps I/O via 12x100GbE 23 kW power

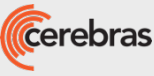

## Customer Adoption Across Verticals

#### **Pharma**

#### **Drug discovery acceleration**

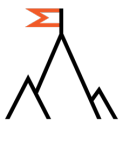

using techniques such as virtual drug screening and new kinds of neural network models

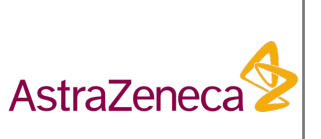

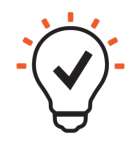

GSK increased model complexity while **decreasing training time by 10X** vs. 16-GPU system

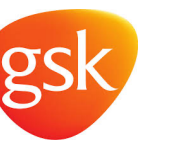

#### **Web**

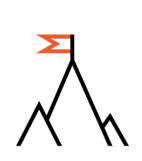

**Q&A system:** retrieve relevant answer to a posted question

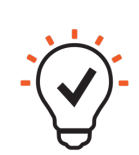

**Training: ~10X faster** time to accuracy vs. 8- GPU system to target accuracy and **Inference: No tradeoffs in latency vs** accuracy – full  $BERT_{BASE}$  at low latency target

#### **Financial Services**

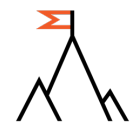

**Financial Services Train Natural Language Processing (NLP) models** on financial services specific datasets to increase predictive power by  $\approx$  2.6x

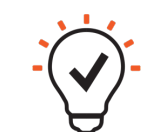

BERT<sub>LARGE</sub> trained 15X faster vs. 8-GPU **system** consuming **45% less energy** 

#### **Energy**

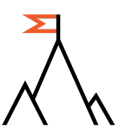

**Accelerate multi-energy research** into batteries, biofuels, wind, gas and  $CO<sub>2</sub>$ 

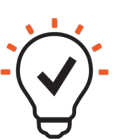

Model seismic wave propagation with stencilbased finite difference algorithm in seconds, **>100 faster than GPU**

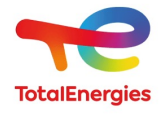

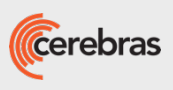

### TotalEnergies: Accelerate multi-energy research

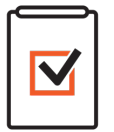

**Objective:** enable order-of-magnitude speedups on a wide range of simulations: from batteries to biofuels, to wind flows, drillings, and CO2 storage

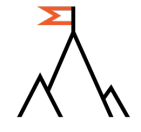

**Challenge:** Participate in their study to evaluate alternative hardware architectures, using finite difference seismic modelling code as a benchmark

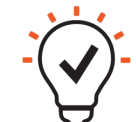

**Outcome:** Cerebras CS-2 system outperformed a modern AI GPU by >100X using code written in the Cerebras Software Language (CSL). System now installed and running at customer research facility in Houston, Texas

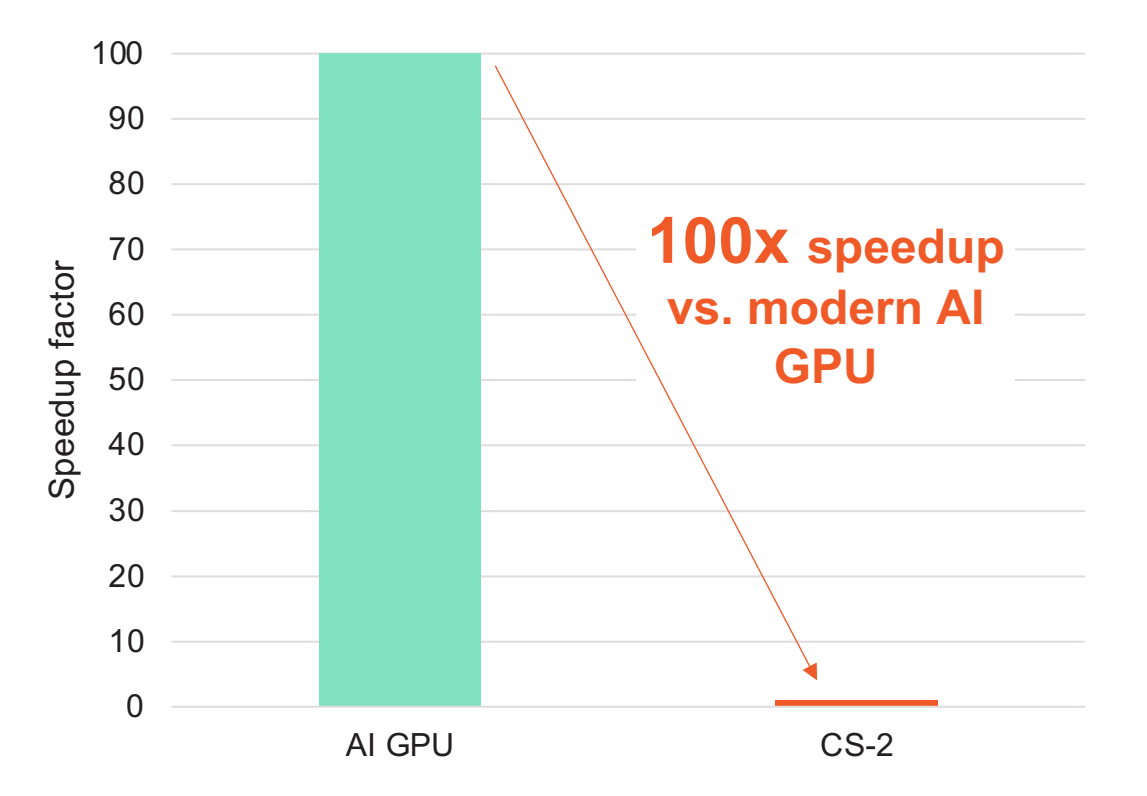

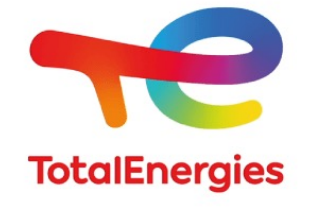

"We count on the CS-2 system to boost our multi-energy research and give our research 'athletes' that extra competitive advantage. "

*Dr. Vincent Saubestre, CEO and President, TotalEnergies Research & Technology USA* 

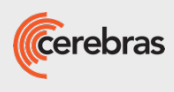

### Lawrence Livermore National Laboratory System-Level Heterogeneity

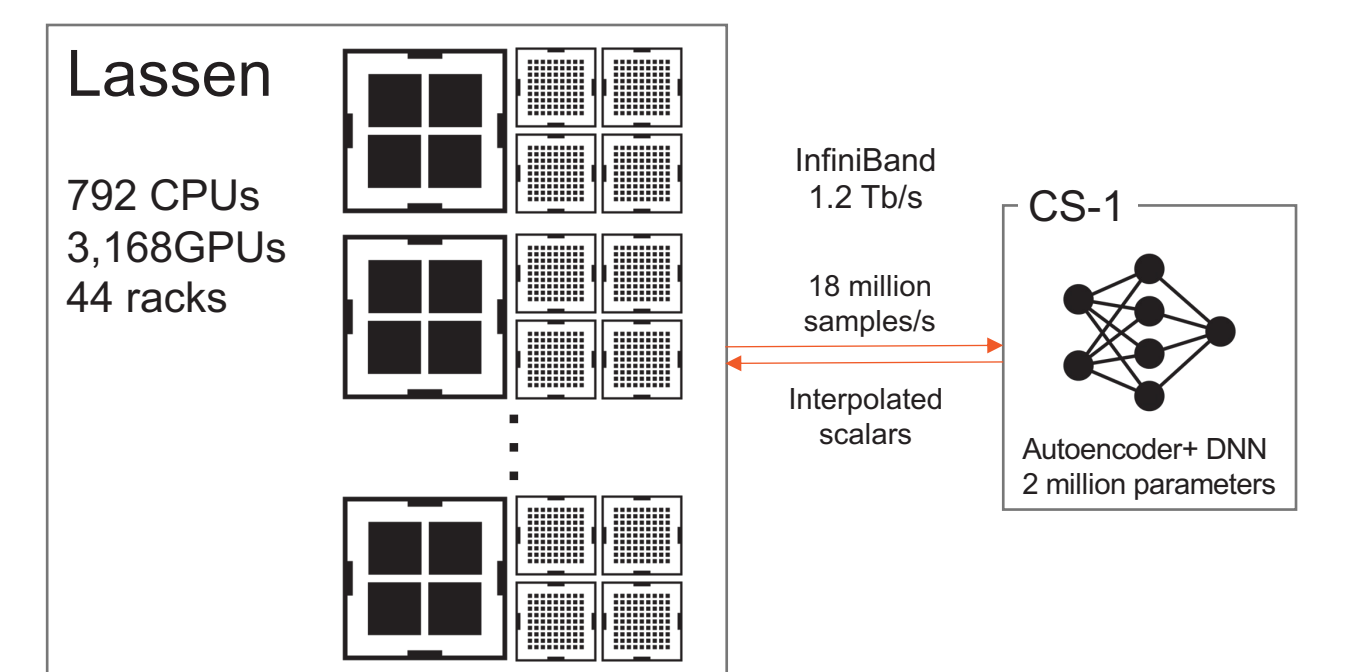

**18 million DNN inferences per second 37x performance of Lassen GPU 20 hours from crate to "hello world!"** 

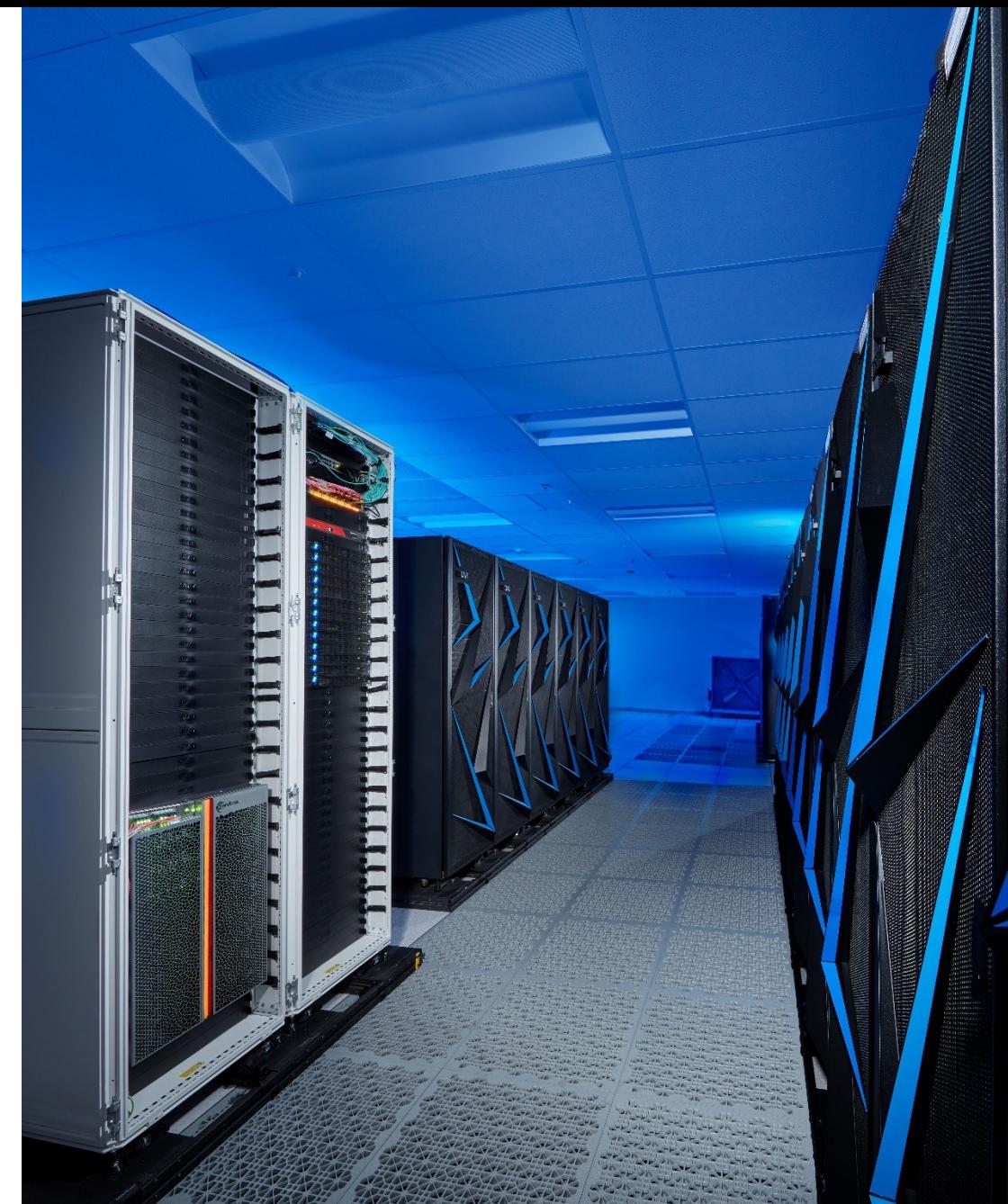

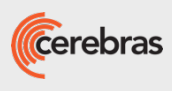

### CS-2 Dataflow Programming

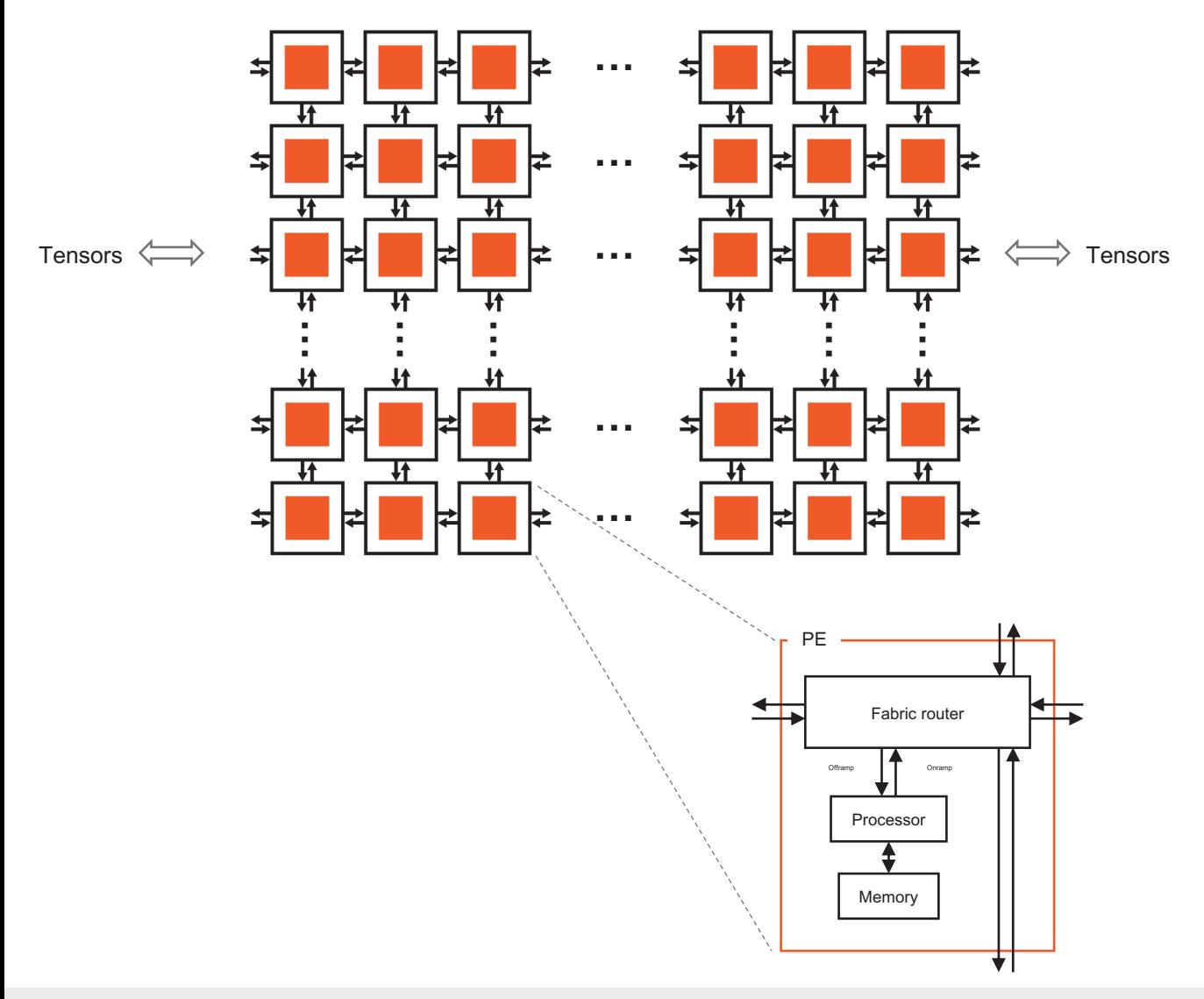

- The CS-2 is a 2D array of ~800K Processing Elements (PEs) offering:
- Flexible Compute:
	- General purpose CPU
	- Types: FP32, FP16, INT16
	- Direct CPU-Network cxn.
	- Data packets trigger compute
- Flexible Communication:
	- Programmable, static or dynamic routes (virtual channels)
	- 32-bit + 6 packets
	- 1 cycle single hop latency
- Fast Memory:
	- 40GB on-chip distributed SRAM
	- 1 cycle read/write

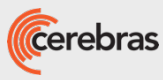

## Writing a Host and Device Program

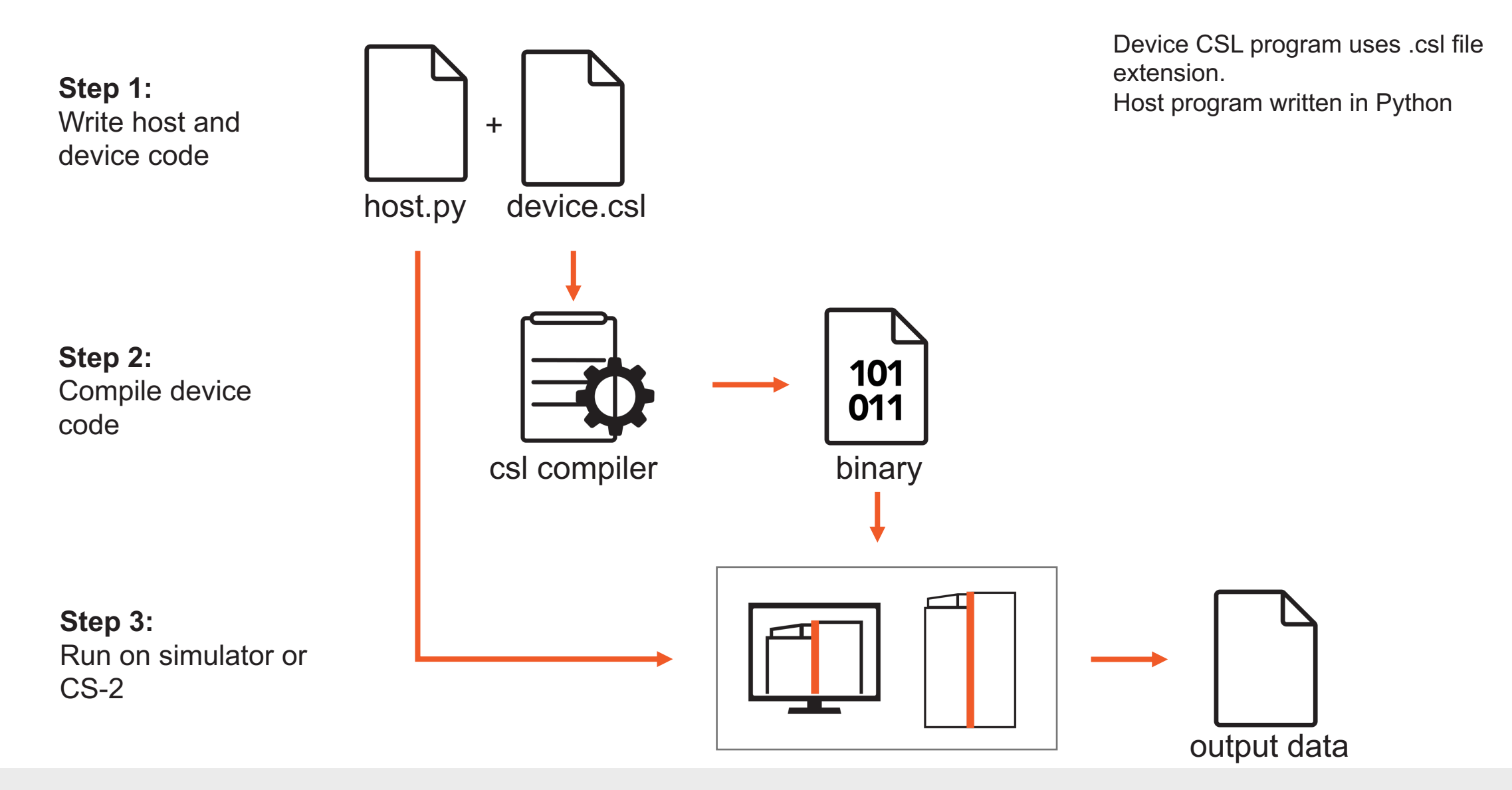

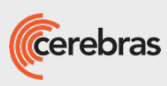